# **CURSO DE ESPECIALIZACIÓN EN** FUNDAMENTOS DE

**Clases<br>Virtuales** 

Coolant

En vivo

14

**A** 

) and Repairs Over Time

**Count of Repairs by Location** Abboth Bricket Wood Potters Ba Cheshunt **M25** Walson Potters Bar die d Watford Borehamwood  $125$ Lought Barnet ion **Builty**  $X$ **MIT** ch Oshey Edgware Pinner Mil  $AB$ Greenford  $-84$ **AD SH** Mar Northolt  $\mathbf{A}^{12}$ SUT AND Lodon **Kingdom Council** AM2 211 Cl (A4) Isleworth  $\begin{picture}(180,10) \put(0,0){\line(1,0){10}} \put(0,0){\line(1,0){10}} \put(0,0){\line(1,0){10}} \put(0,0){\line(1,0){10}} \put(0,0){\line(1,0){10}} \put(0,0){\line(1,0){10}} \put(0,0){\line(1,0){10}} \put(0,0){\line(1,0){10}} \put(0,0){\line(1,0){10}} \put(0,0){\line(1,0){10}} \put(0,0){\line(1,0){10}} \put(0,0){\line(1,0){10}} \put(0$  $A305$  $\overline{\phantom{a}}$ AM<sup>2</sup> Late Montreal Media Croy A308 - sunbury 帖 Onhort Epsom gangead a presidente commer Stat  $b$  ang M25 - Annual

O ₽

口

 $\circ$ 

 $\circ$ 

Engine

 $\boldsymbol{\hat{X}}$ 

☆

↗

Doors and Exits

69

MTBF

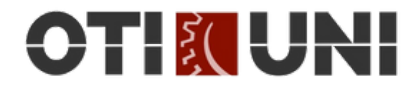

La inteligencia de negocios (del inglés Business Intelligence) es el conjunto de estrategias, métodos y herramientas que nos permiten analizar los datos de una empresa de manera que podamos generar el conocimiento necesario para ayudar en la toma de decisiones. Las herramientas de software tienen un papel importante en esta generación de conocimiento porque nos permiten analizar y detectar patrones o tendencias en la información que nos ayudarán a construir diferentes escenarios y generar pronósticos.

Las empresas necesitan el análisis de datos más que nunca. En esta ruta de aprendizaje, aprenderá las capacidades, las tareas y los procesos por los que transitan para contar una historia con datos para que permitan tomar decisiones empresariales fiables utilizando el conjunto de herramientas y servicios de Power BI.

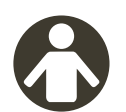

### **DIRIGIDO A**

Toda la comunidad universitaria, público académico y profesionales de todas las especialidades interesados en aprender sobre Fundamentos de Power BI.

#### **OBJETIVO PRINCIPAL**

Al finalizar el curso, los participantes estarán en la capacidad de conectarse a una amplia variedad de orígenes de datos, a diseñar un modelo de datos intuitivo, de alto rendimiento y fácil de mantener. A usar el lenguaje DAX para crear medidas para convertirlos en información útil de la empresa que le ayude a la toma de decisiones empresariales.

## **OBJETIVOS ESPECÍFICOS**

- Conocer los componentes de Microsoft Power BI
- Elegir entre los objetos visuales excepcionales que Power BI pone a su disposición.
- Manejar las funciones DAX y el contexto que lo envuelve.
- Crear informes o dashboard intuitivos y muy prácticos que forman una historia coherente y basada en datos.
- Navegar por los informes para contar una atractiva historia controlada por datos en Power BI.

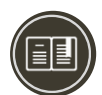

## **CERTIFICACIÓN**

#### **1. Certificado**

Al haber aprobado todos los módulos del Curso/Programa con un promedio ponderado no menor a 14 se le otorga al participante un Diploma a nombre de la Universidad Nacional de Ingeniería.

#### **2. Constancia de Asistencia**

Al participante que no cumpla con los requisitos de certificación, se le otorgará una Constancia de Asistencia del Curso, para lo cual el alumno deberá contar con una asistencia a clase mínima del 80%. En el caso de no cumplir con dicho requerimiento no se emitirá dicha Constancia.

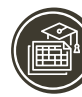

## **PLAN DE ESTUDIOS**

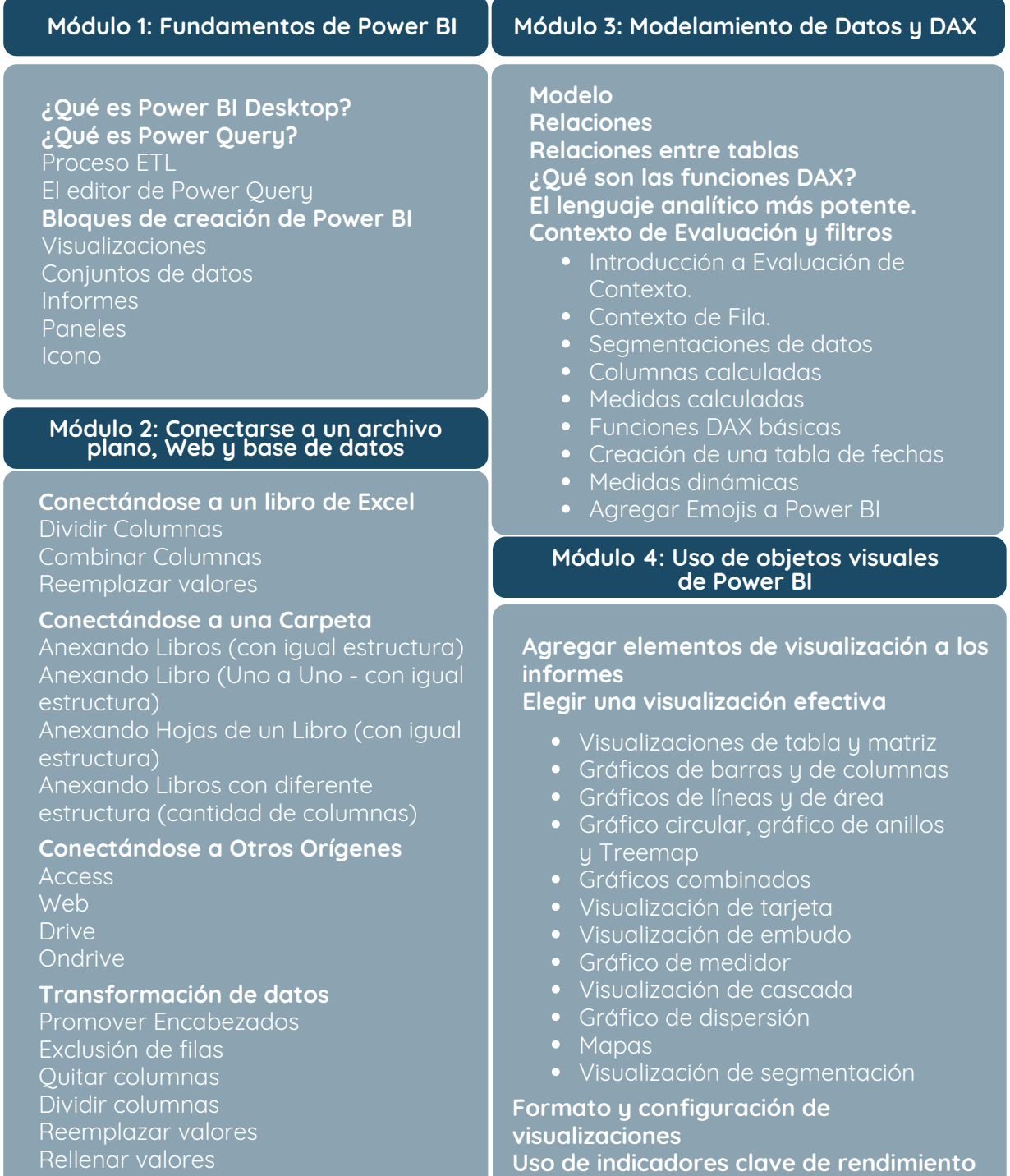

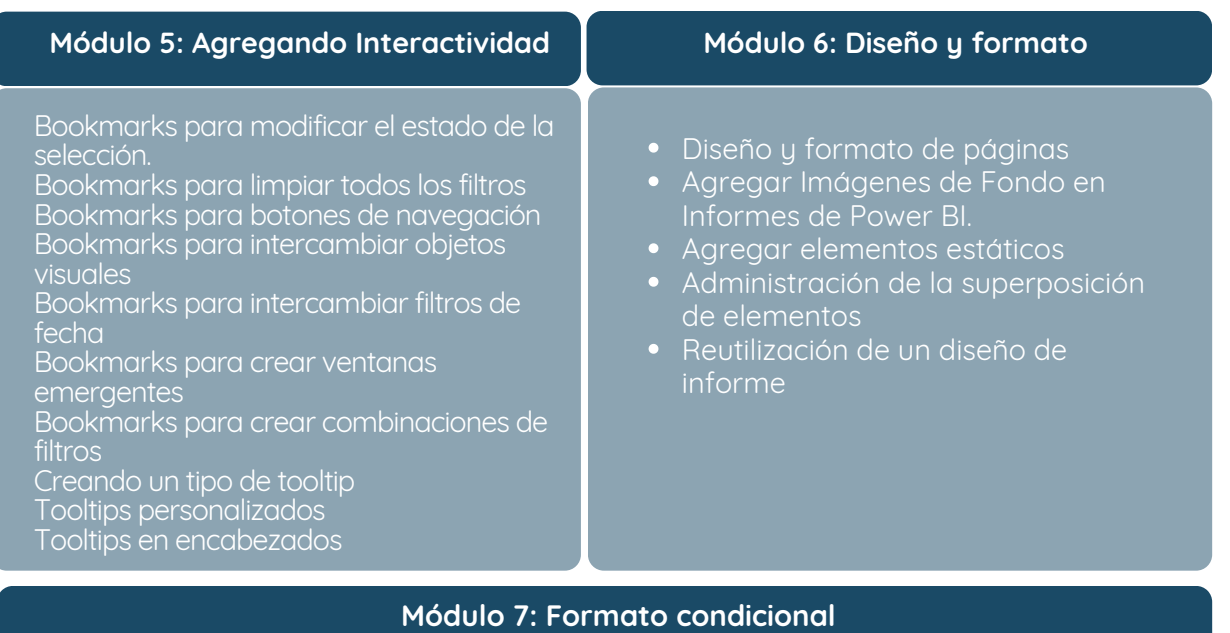

- Fondo | Texto | Iconos |URL Web
- Medidas dinámicas (Criterios)
- Saturación reemplazando valores
- Formato según otro valor de campo

#### **Módulo 8: Publicación de informes de Power BI Desktop**

- Impresión y exportación de paneles e informes
- Introducción a los paneles
- Configuración de alertas de datos
- Presentación de Power BI Mobile
- Exportar a PDF, POWER POINT

## **DOCENTE\***

#### **Wesceslaow H. Chávez Bedoya**

Ingeniero de Sistemas (egresado UNI), CEO en HB Business Consulting SAC.

Más de 20 años en desarrollo, análisis y jefatura de proyectos en empresas tales como CosapiSoft, Banco Interbank, Banco Falabella, Ministerio de Energía y Minas, Transportadora de gas del Perú (TgP), Repsol, Doe Run Perú, Movistar, BHL group (trading minero), Mission 3 (empresa estadounidense). Instructor certificado en tecnologías Microsoft, amplia experiencia docente.

Reconocimientos: Participación en certificación CMMI nivel 3 - CosapiSoft, felicitaciones por el presidente del directorio del Banco Falabella por proyecto terminado, Analista senior desde 2005 - CosapiSoft, Proyectos terminados a tiempo con alcance y costo - Interbank y TgP.

*(\*) La Universidad se reserva el derecho de cambiar algún docente por contingencias inesperadas.*

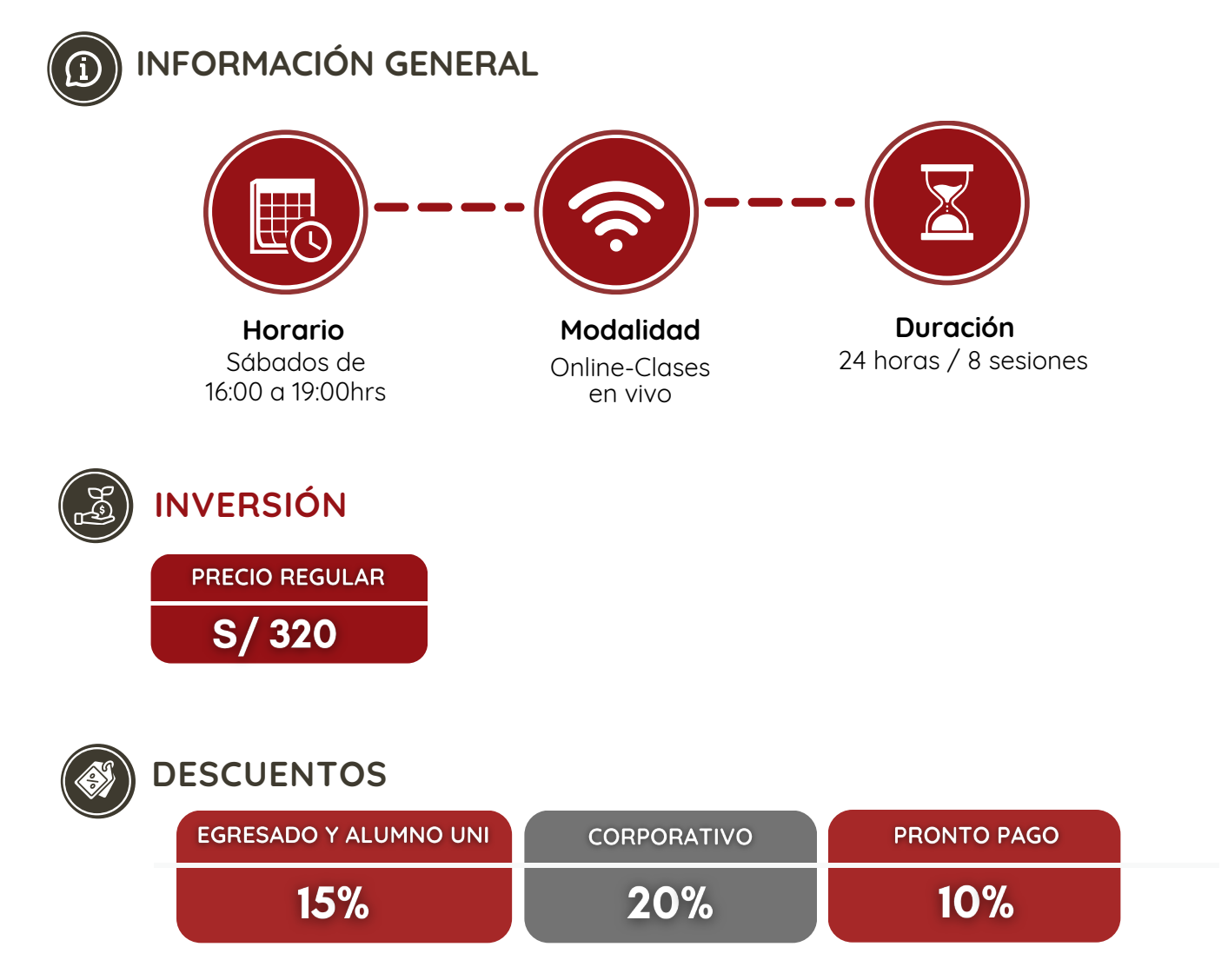

#### *NOTA:*

*- Los descuentos no son acumulables.*

*- Descuento por pronto pago: Válido hasta diez (10) días antes del inicio de clases del curso/programa.*

*- Descuento corporativo: Válido para la inscripción de 3 participantes a más de la misma institución.*

- Para acceder al descuento por ser egresado o alumno UNI, el participante deberá tener habilitado su correo electrónico UNI.

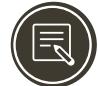

## **REQUISITOS DE INSCRIPCIÓN\***

Los siguientes documentos deberán ser enviado al correo electrónico: **diplomas.oti@uni.edu.pe**

- **1.** Completar y firmar la Ficha de Inscripción
- **2.** Completar y firmar el Reglamento y Términos y Condiciones de Cursos/Programas
- **3.** Copia simple del DNI
- **4.**Voucher de pago

Nota: Una vez enviado los documentos solicitados vía correo electrónico, el participante deberá esperar la confirmación *de su matrícula.*

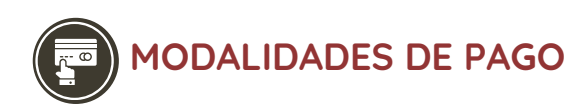

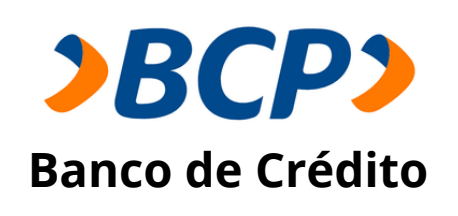

**niubiz: Aceptamos todas las tarjetas**

**PASO 1:** Solicita a un asesor de ventas de la Unidad de Capacitación activar el ID personal. Indicando los siguientes datos: nombre y apellidos, número de documento de identidad (DNI o pasaporte), correo electrónico, número de celular y monto a pagar.

**(\*) En el caso de requerir factura, se solicitará los siguientes adicionales: R.U.C, Razón Social, Domicilio Fiscal y correo electrónico donde se enviará dicha factura.**

**PASO 2:** Procede a realizar el pago a través de los siguientes canales de pagos autorizados.

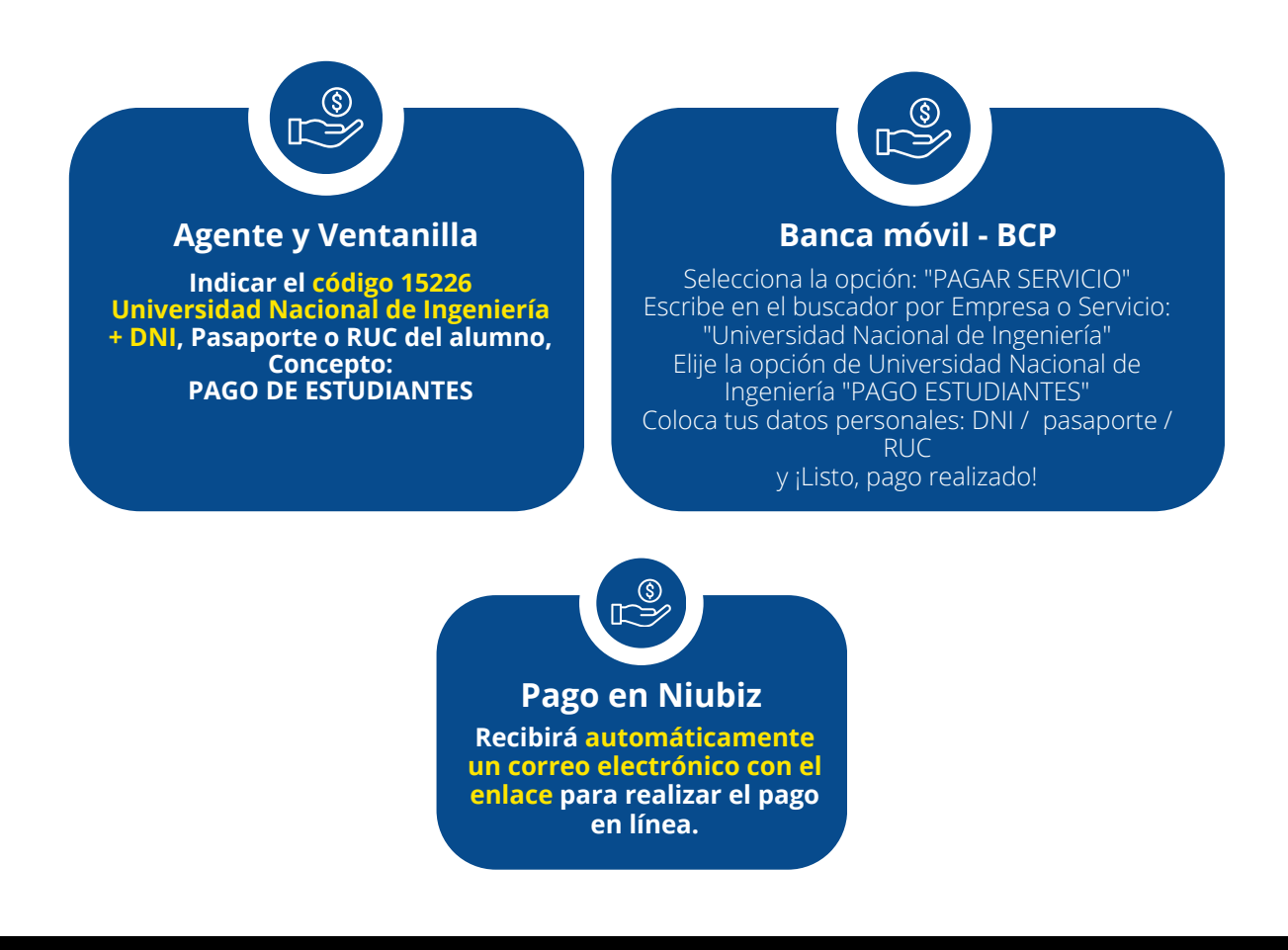

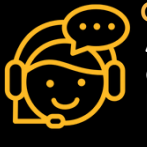

**COMUNÍCATE CON UN ASESOR Andrea Julca** +51 992 657 546 diplomas.oti@uni.edu.pe **Horario de atención Lun a Vie 09:00 a 16:00hrs.** Unidad de Capacitación Oficina de Tecnologías de la Información **www.ctic.uni.edu.pe**

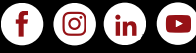